# **LAMPIRAN – HASIL PENGUJIAN**

Berikut ini adalah semua *dataset* dan semua hasil akhir (*maximal sequence*) diperoleh dari hasil pengujian.

 $\mathcal{L}$ 

## **AGRAWAL**

Karakteristik *Dataset*:

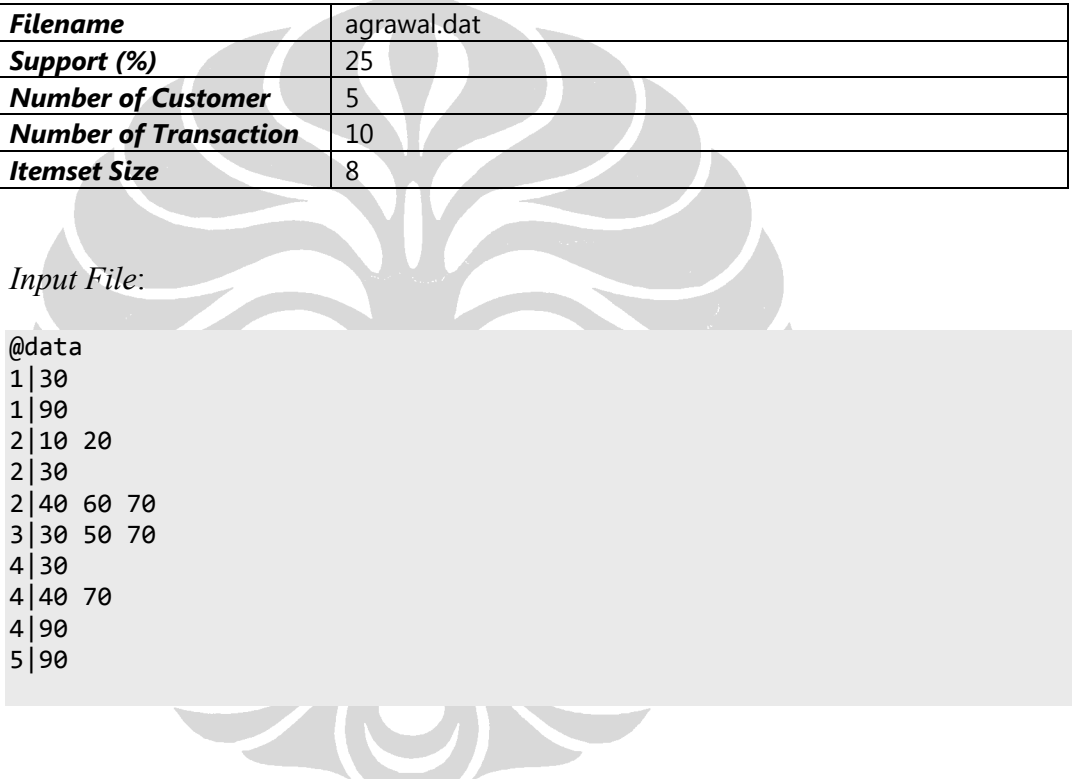

*Final Output* (*maximal sequence*):

( 30 ) ( 90 )  $(30) (4070)$ 

# **PENGUJIAN** *PERFORMANCE VS SUPPORT*

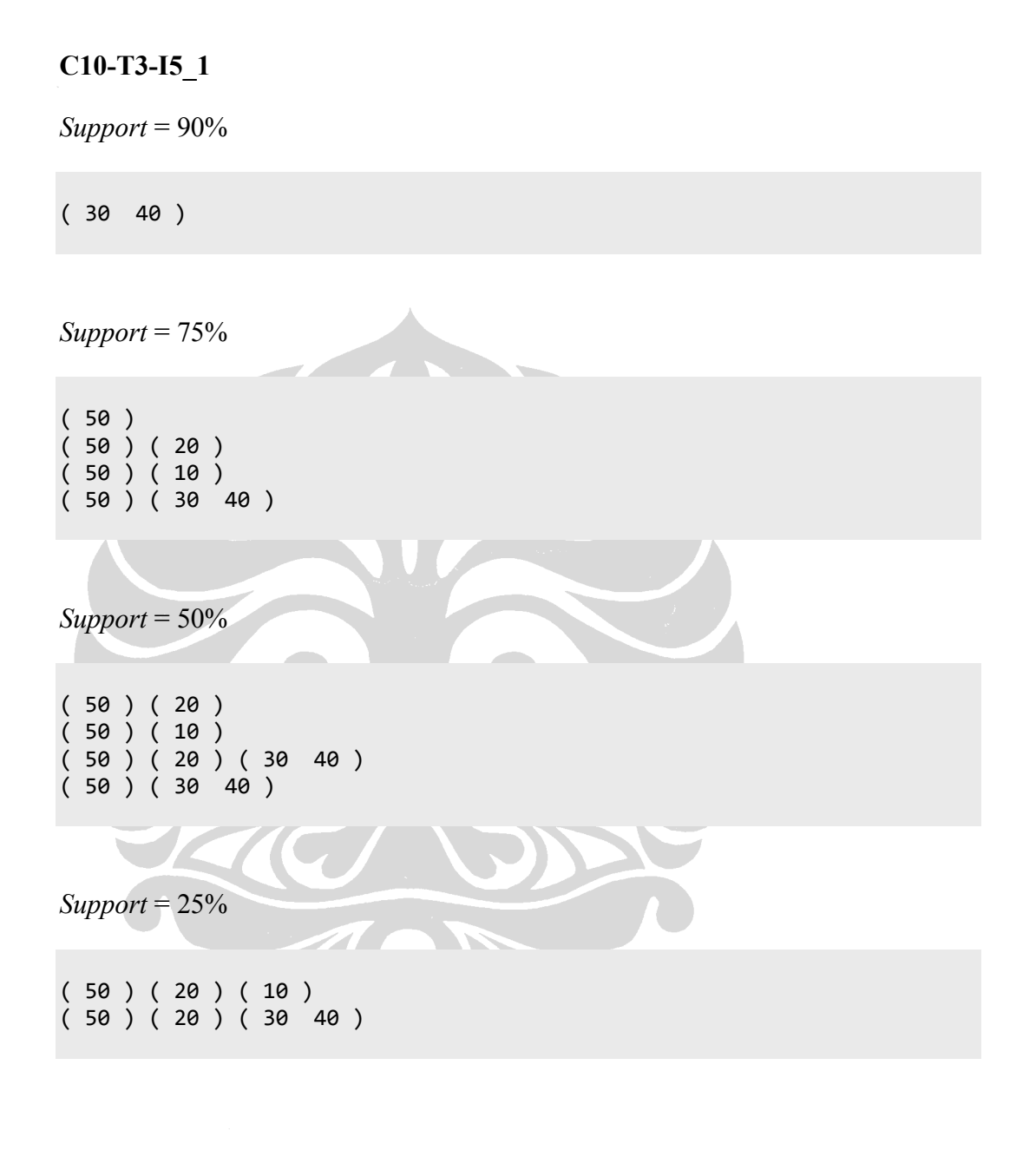

 $Support = 10\%$ 

( 50 ) ( 20 ) ( 10 ) ( 30 40 )

## **C10-T3-I5\_2**

*Support* = 90%

( 30 40 )  $(20 40)$ 

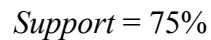

( 50 ) ( 10 )  $( 10 ) ( 30 40 )$ <br> $( 10 ) ( 20 40 )$  $(10) (20)$ ( 50 ) ( 30 40 ) ( 50 ) ( 20 40 )

*Support* = 50%

( 50 ) ( 10 ) ( 50 ) ( 20 40 ) ( 50 ) ( 30 40 ) ( 50 ) ( 30 40 ) ( 20 40 )

*Support* = 25%

( 50 ) ( 10 ) ( 30 40 ) ( 20 40 )

*Support* = 10%

( 50 ) ( 10 ) ( 30 40 ) ( 20 40 )

#### **C10-T3-I5\_3**

*Support* = 90%

 $(20 40)$  $(20 30)$ 

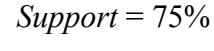

( 50 ) ( 10 ) ( 50 ) ( 20 40 ) ( 50 ) ( 20 30 )  $(20 40) (20 30)$ 

*Support* = 50%

( 50 ) ( 10 )<br>( 50 ) ( 20 40 )<br>( 10 ) ( 20 30 ) ( 50 ) ( 20 40 ) ( 10 ) ( 20 30 ) ( 50 ) ( 20 30 ) ( 50 ) ( 20 40 ) ( 20 30 )

*Support* = 25%

( 50 ) ( 10 ) ( 50 ) ( 10 ) ( 20 40 ) ( 50 ) ( 10 ) ( 20 30 ) ( 50 ) ( 20 40 ) ( 20 30 )

 $Support = 10\%$ 

( 50 ) ( 10 ) ( 20 40 ) ( 20 30 )

# **PENGUJIAN** *PERFORMANCE VS TRANSACTION*

**C100-T3-I5\_1**

*Transaction* = 10000

( 10 30 50 ) ( 10 30 40 )  $(10 20 40)$ ( 10 30 40 ) ( 10 20 40 )

6

**C100-T3-I5\_2**

*Transaction* = 10000

( 30 50 ) ( 30 40 )

**C150-T3-I5\_1**

*Transaction* = 15000

 $(20 50)$  $(20 40)$  $(10 50)$ ( 10 40 )  $(10 30)$  $(20 30) (10 30)$ 

#### **C150-T3-I5\_2**

*Transaction* = 15000

 $(30 50)$  $(30 40)$  $(20 50)$  $(20 40)$  $(10 40)$ 

#### **C200-T3-I5\_1**

*Transaction* = 20000

 $(20 40)$  $(20, 30)$  $(10 40)$  $(10 \t30)$ 

**C200-T3-I5\_2**

*Transaction* = 20000

 $(10 20)$ ( 10 30 40 ) ( 10 30 50 ) ( 10 30 50 ) ( 10 30 40 )

 $\bullet$ 

#### **C250-T3-I5\_1**

*Transaction* = 25000

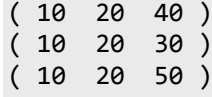

## **C250-T3-I5\_2**

*Transaction* = 25000

```
( 30 50 )
( 30 40 )
(10 20 40)
```
## **C300-T3-I5\_1**

( 10 40 50 ) ( 20 30 40 50 )

*Transaction* = 30000

**C300-T3-I5\_2**

*Transaction* = 30000

( 20 30 40 ) ( 20 30 50 )

# **PENGUJIAN** *PERFORMANCE VS ITEMSET*

# **C10-T2-I3\_1** *Itemset Size* = 2  $(10 20)$ **C10-T2-I3\_2** *Itemset Size* = 2  $(10 20 30)$ **C10-T3-I5\_1** *Itemset Size* = 3 ( 10 50 ) ( 20 30 40 50 ) **C10-T3-I5\_2** *Itemset Size* = 3  $(20 50)$ ( 10 50 ) ( 30 40 50 )

## **C10-T4-I7\_1**

*Itemset Size* = 4

( 50 60 70 ) ( 30 40 60 70 ) ( 10 20 60 70 )

## **C10-T4-I7\_2**

*Itemset Size* = 4

( 60 70 ) ( 30 40 70 ) ( 30 40 50 )  $(10 20 50)$ 

**C10-T5-I9\_1**

*Itemset Size* = 5

**To** 

( 50 90 ) ( 50 60 70 ) ( 50 60 80 ) ( 10 40 90 ) ( 10 40 60 70 )

# **C10-T5-I9\_2**

*Itemset Size* = 5

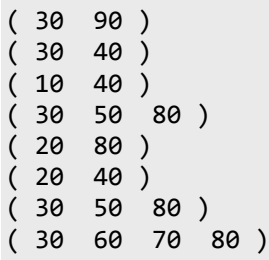

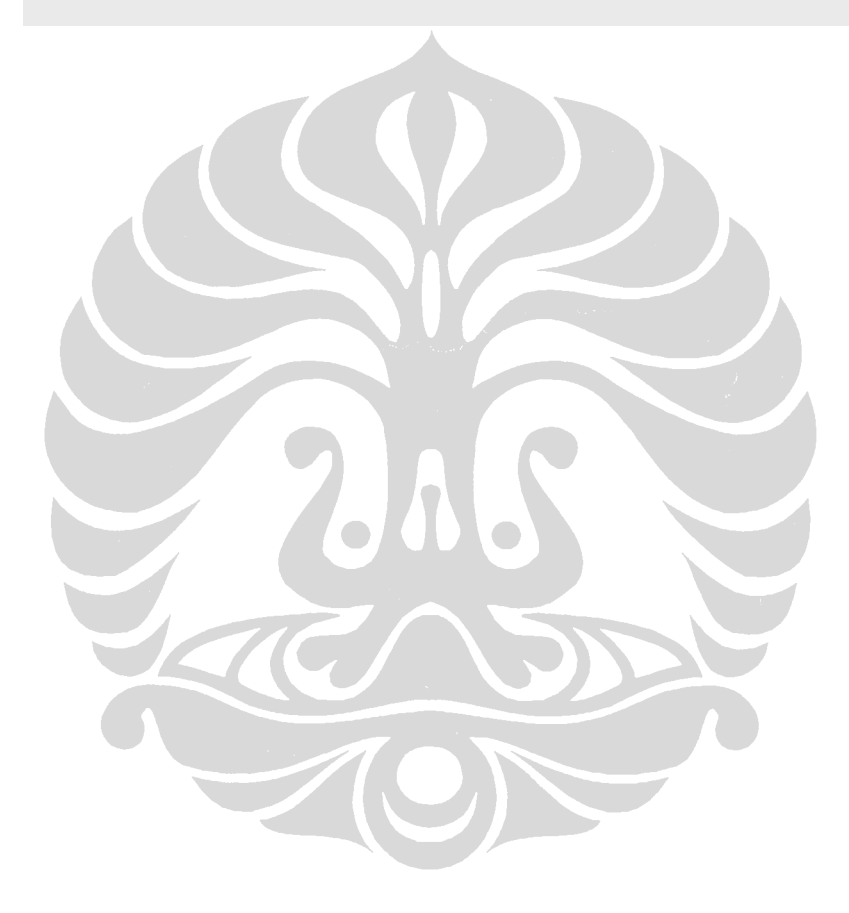